# Cslim: Automated Extraction of IoT Functionalities from Legacy C Codebases

Hyogi Sim<sup>†,∗</sup>, Arnab K. Paul\*, Eli Tilevich\*, Ali R. Butt\*, Muhammad Shahzad<sup>‡</sup>

Oak Ridge National Laboratory<sup>†</sup>, Virginia Tech $^*$ , North Carolina State University<sup>‡</sup> simh@ornl.gov,{akpaul,tilevich,butta}@vt.edumshahza@ncsu.edu

# ABSTRACT

Many Internet of Things (IoT) devices are resource-poor, possessing limited memory, disk space, and processor capacity. To accommodate such resource scarcity, IoT software cannot include any extraneous functionalities not used in operating the underlying device. Although legacy systems software contains numerous functionalities that can be reused in IoT applications, these functionalities are exposed as part of a larger codebase with multiple complex dependencies and a heavy runtime footprint. To enable programmers to effectively reuse extant systems software in IoT applications, this paper presents Cslim, a cross-package function extraction tool for C. CsLIM extracts programmer-specified functions from a source package and generates new source files for a target package, thereby enabling the reuse of systems software in resource-poor execution environments, such as the IoT devices. Cslim resolves all dependencies by recursively extracting required functions, while bypassing the complexities of preprocessor macro variabilities by operating on preprocessed source files. Furthermore, CSLIM efficiently traverses and resolves the calling dependencies by maintaining an in-memory relational database. Finally, CSLIM is easy to use, as it requires neither manual intervention nor source code modifications. Our prototype implementation of CSLIM has successfully extracted a set of functions from SQLite and GlusterFS, producing slimmed down executables that can be deployed on IoT devices.

ICDCN '19, Bangalore, India

 $@ 2019$  ACM. 978-1-4503-6094-4/19/01...\$15.00

DOI: 10.1145/3288599.3296013

#### CCS CONCEPTS

•Software and its engineering  $\rightarrow$  Embedded software; Maintaining software; Software usability;

#### KEYWORDS

Software Engineering, IoT

#### ACM Reference format:

Hyogi Sim<sup>†,∗</sup>, Arnab K. Paul<sup>∗</sup>, Eli Tilevich<sup>∗</sup>, Ali R. Butt<sup>∗</sup>, Muhammad Shahzad<sup>‡</sup>. 2019. CsLIM: Automated Extraction of IoT Functionalities from Legacy C Codebases. In Proceedings of International Conference on Distributed Computing and Networking, Bangalore, India, January 4–7, 2019 (ICDCN '19), 6 pages.

DOI: 10.1145/3288599.3296013

# 1 INTRODUCTION

The C language is the lingua franca of systems software. This language naturally fits the implementation requirements of various low-level system components, such as operating systems and firmware, which put an emphasis on increasing execution efficiency and reducing runtime footprint. C programs can be compiled into a minimal number of machine instructions that can be deployed in compact binaries. In particular, minimizing the executable binary code size becomes crucial in restricted hardware and software environments (e.g., memory and storage capacity, available shared libraries, etc.). Notably, an emerging trend of Internet of Things (or IoT) [14] envisions intelligent and connected physical objects, from small hand-held devices to vehicles and large b[uild](#page-5-0)ings. Undoubtedly, the binary code size can negatively impact the runtime performance, power usage, and building cost of small-scale IoT devices.

One of the peculiarities of C programming is a lack of standard libraries that represent common data containers and algorithms to facilitate the development process [6]. In C, even a string is simply a null terminated array of characters that must be explicitly allocated. Higher-level libraries, such as glib [5], and qt [8], introduce a [spa](#page-5-1)ce deployment overhead, as they require the shipment of an entire shared library to be able to use only a single module, such as a hash ta[ble](#page-5-2); this ove[rhe](#page-5-3)ad can be prohibitive for deployments in small or restricted environments. To eliminate the overhead, programmers

ACM acknowledges that this contribution was authored or coauthored by an employee, or contractor of the national government. As such, the Government retains a nonexclusive, royalty-free right to publish or reproduce this article, or to allow others to do so, for Government purposes only. Permission to make digital or hard copies for personal or classroom use is granted. Copies must bear this notice and the full citation on the first page. Copyrights for components of this work owned by others than ACM must be honored. To copy otherwise, distribute, republish, or post, requires prior specific permission and/or a fee. Request permissions from permissions@acm.org.

manually extract functions of interest from other software packages, and modify them accordingly to fit a target software package. Oftentimes, however, such desired functions are chained in a complex calling dependency in the package, rendering manual extraction tasks tedious and error-prone. Software refactoring behavior-preserving code transformations [19]—can automatically extract these desired functions. Refactoring can address the needs of the IoT community [by r](#page-5-4)eusing the already stable and tested infrastructure to build applications for IoT devices.

In this paper, we present Cslim, a cross-package function extraction tool for C. As an input, programmers only need to specify a list of functions to be extracted from the source package. Once the function list is provided, CsLIM first scans the source package, analyzes the calling dependencies, and creates a reference database. It then recursively resolves the calling dependencies, and calculates the final list of functions in the correct order to appear in the new source files. Finally, CSLIM generates new .h and .c files, that are self-contained and thus can be embedded in other software packages. Cslim sidesteps the complexity of handling C preprocessor macros by operating on the output files of the C preprocessor. As stated above, Cslim targets restricted environments, such as IoT devices. Consequently, injecting static package configurations eliminates variabilities, without compromising the efficacy and practicability of Cslim. Furthermore, Cslim only manipulates the package source code, thus being architecture independent.

To evaluate our prototype of Cslim, we used SQLite [9] as a test case because of its popularity in Android application development. SQLite is preferred in small devices, due to its lightweight nature and single-tier database architecture. SQLite was designed to provide local data storage for individual devices and applications. Therefore, SQLite databases require little administration, making them particularly well-suitable for devices that need to operate without expert human support, such as those used in the "internet of things." In addition to SQLite, we also evaluate Cslim by successfully extracting functions from GlusterFS [10], another open-source C package. GlusterFS is a scalable, distributed file system that is well-suited for data-[inte](#page-5-5)nsive tasks, such as media streaming and cloud storage.

The remainder of the paper is organized as follows. We explain our design  $(\S 2)$ , and implementation  $(\S 3)$ of CSLIM, followed by our initial experience and findings from our prototype (§ 4). We also present related research work (§ 6), and [then](#page-1-0) our conclusion and so[me](#page-3-0) future directions (§ 7).

# DESIGN OF CSLIM

<span id="page-1-0"></span>Cslim has been designed to conform to the following criteria, to ensure its practicality.

No manual source code modification. Requiring modifications to existing source may hurt ongoing development productivity and code maturity. Moreover, requiring source code modification prevents the inclusion of new source packages, decreasing the tool's adaptability.

No manual processing. Semi-automated refactoring can unreasonably burden developers, particularly for larger codebases. Therefore, it is essential to obviate the need for human intervention to ensure practicality.

Ease of maintenance. Individual source packages can always be updated (e.g., to fix bugs, to add new features, etc.) after the needed functions have been extracted. To accommodate such updates, the framework should support incremental updates that free programmers from hand-operated and error-prone manual patching.

Figure 1 shows the overview of Cslim. The user specifies the list of functions to extract from the source package, [w](#page-2-0)hich we refer to as target functions. CSLIM first bootstraps the source package, primarily to avoid complications of preprocessor macro variabilities. After the bootstrapping, the source files in the source package are scanned and all calling dependencies between functions are analyzed. Cslim stores the analysis results in the reference database. Next, any calling dependencies in target functions are resolved by consulting the reference database. Finally, Cslim generates the self-contained target source files ready to be embedded in the target package. We next detail each step of Cslim in turn.

#### 2.1 Bootstrapping the source package

<span id="page-1-1"></span>To start extracting functions from a source package, we first bootstrap the source software package in two phases: configuring the source package and running the  $C$  preprocessor. In most cases, configuring a source package requires running its configure script, which takes input flags that specify the target device architecture and other building options, and generates appropriate build scripts. The output build scripts contain all necessary information to resolve the variabilities of preprocessor macros. Then, the bootstrapping is completed by running the build scripts (e.g., Makefile), but only up to the C preprocessor, as Cslim works at the source code level. The output source files, with all preprocessor macros stripped, can be further processed by Cslim.

The preprocessor macros are known to significantly complicate the analysis and transformation of C programs [12, 13, 20]. However, our bootstrapping step eliminates the need for Cslim to directly address these

<span id="page-2-0"></span>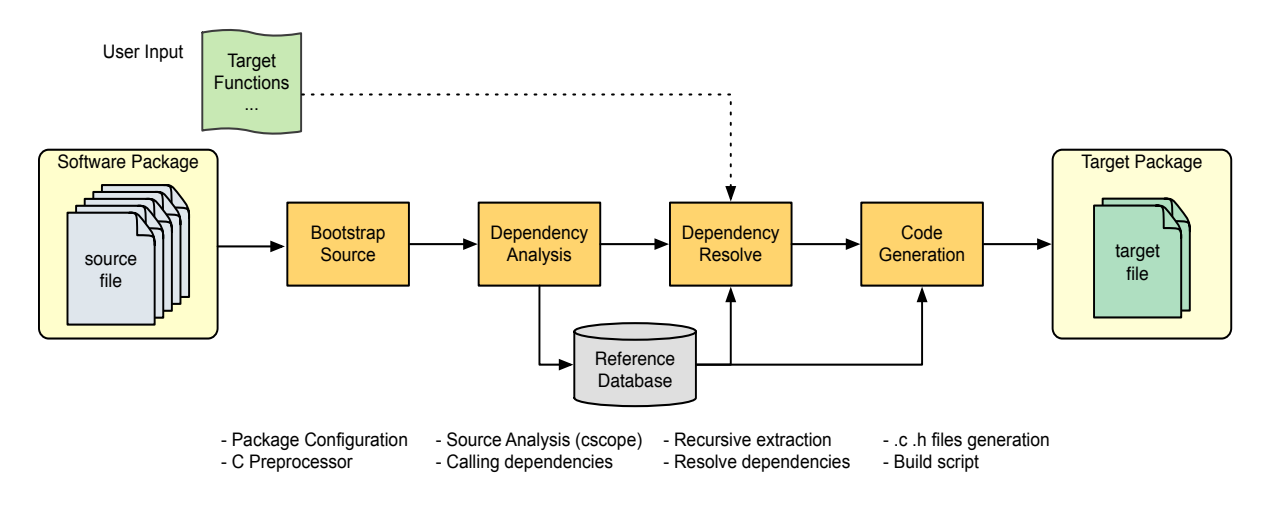

Figure 1: Overview of the code extraction framework in Cslim. Based on the target function list, Cslim analyzes the source package, resolves the calling dependencies in target functions, and generates the target source files.

**Functions**

complications. This shortcut should not affect the practical use of Cslim, given our target development environments, which possess limited computing resources and scarce libraries, (e.g., IoT devices) in which most software packages are statically configured and optimized specifically for a single target architecture.

# 2.2 Analyzing the source code

<span id="page-2-2"></span>After the bootstrapping, Cslim analyzes the source code to identify any possible calling dependencies within the functions to extract. For a systematic analysis, Cslim records all functions and their calling interactions in a relational database, whose data schema appears in Figure 2. The Functions table records all functions in the source package, each with its name and definition's

<span id="page-2-1"></span>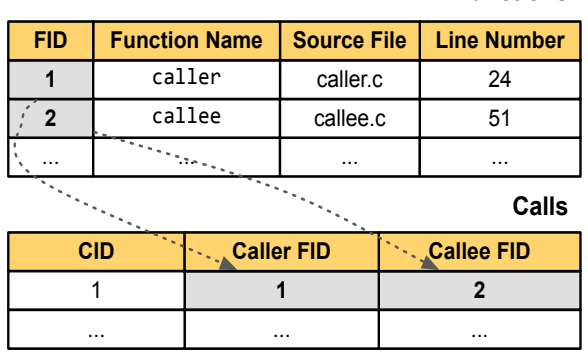

Figure 2: The simplified database schema to describe the function interactions in the source package. This example shows the table status of recording the calling relationship between **caller** and **callee**, in which **caller** calls **callee**.

location, including the source file name and the line number. The Calls table records all calling occurrences in the source package. For instance, in Figure 2, function caller calling function callee means that if caller is extracted, callee should be extracted as well. [C](#page-2-1)slim uses this reference database to resolve any calling dependencies between functions in the following steps.

CSLIM needs to scan all the files in the source package to populate the reference database. CsLIM exploits traditional UNIX tools, cscope [3] and ctags [2], for scanning, as further described in § 3.

# 2.3 Resolving the calling [dep](#page-3-0)endencies

<span id="page-2-3"></span>After the source package has been analyzed, Cslim recursively resolves any dependencies in the target function list, as presented in Listing 1.

First, both targets and unresolved lists are populated with the target functions, [vi](#page-3-1)a populate from input() procedure. While targets is a static data structure, unresolved keeps changing during the resolving process. For instance, a function is initially added to the unresolved list, and then removed as soon as its calling dependencies are resolved. The algorithm resolves dependencies by adding extra functions to be extracted into the compats list. Specifically, the while loop inspects the functions in the unresolved list, which is initially populated with the target functions. For each function (f) in the unresolved list, the algorithm queries, via invoking get\_callees() to acquire any functions (callees) called by the function f. If there exists any, such callees are added to both compats and unresolve lists. Then, the function f can be removed from the unresolved list. In this manner, the loop continues until

```
1 unresolved = []
2 targets = 13 compats = []
 4
5 def populate_from_input():
    6 # read input file and return as a list
    7 ...
 8
9 def get_callees(f):
10 # look up callees from the reference
11 # database
12 \ldots13
14 targets = populate_from_input()
15 unresolved = populate_from_input()
16
17 while unresolved.len() > 0:
18 for f in unresolved:
19 callees = get_callees(f)
20 for c in callees:
21 if c in not targets or compats:
22 unresolved.append(c)
23 unresolved.remove(c)
24 compats.append(c)
```
Listing 1: The pseudo code of recursively resolving calling dependencies among target functions in Cslim.

the unresolved list becomes empty. Upon the completion, the target list holds the target functions (in the appearing order from the user input), while the compat list contains extra functions in the order the calling dependencies are resolved. As we will see shortly (§ 2.4), keeping the order or the compat is important in generating the correct source file.

# 2.4 Generating the source code

<span id="page-3-2"></span>First CsLIM generates the source files that can be included in the target package. In addition to the source files with the target functions, e.g., functions.h and functions.c, Cslim also generates compat.h and compat.c, containing the declarations and definitions, respectively, of the extra functions extracted to satisfy the calling dependencies of the target functions. All source files are generated in a target directory, e.g., /project/compat, which can be specified by the user.

First, the target functions are extracted in the order of the targets list in Listing 1, which exactly follows the order of the target function list, provided by the user. For each function, Cslim extracts the function signature (or prototype) and definiti[on](#page-3-1) from the original source files, by consulting the reference database that was previously built (§ 2.2). Next, the functions in the compats list in Listing 1, are extracted and written to the resulting source files, compat.h and compat.c in the reverse order. Note th[at the](#page-2-2) appearing order in the compat.c is

important to resolve the calling dependencies between those functions. For instance, if function A is called by another function B, function A should be written before function  $B$  to avoid any potential compile errors.

After the source files are generated, CSLIM finally generates a build script, Makefile.am. The new build script can facilitate the manual integration process, particularly when a package adopts the popular autoconfbased build system.

# 3 IMPLEMENTATION

<span id="page-3-0"></span>We prototyped CsLIM with four separate programs written in C++ and Python. For the initial analysis of the source package, Cslim relies on the output of cscope and ctags, which are readily available in most UNIX-like systems. Specifically, cslim-createdb program, written in  $C_{++}$ , parses the output files of cscope and ctags and creates the reference database using SQLite [9]. cscope is a popular development tool for browsing C code. ctags works by generating an index or (a tag) file of the program names found in the input source and header files. This tag file allows definitions to be quickly and easily located by any utility tools.

The remaining steps (i.e., resolving dependencies (§ 2.3) and generating source codes (§ 2.4)) are implemented in Python. An additional SQLite databa[s](#page-2-3)e file maintains data structures while resolving [the de](#page-3-2)pendencies. Finally, a bash script, cslim.sh and a Makefile automate all extraction steps. The bash script takes the name of the input file, which lists target functions to be extracted, as its argument.

## 4 EMPIRICAL STUDY

In this section, we demonstrate the viability of Cslim by discussing experiments with two real-world softwares written in C: SQLite [9] and GlusterFS [10].

## 4.1 Synthetic C [So](#page-5-6)ftware

We wrote a synthetic C program that has internal calling dependencies, to verify the correctness of Cslim. Specifically, the program consists of a single header file and four C source files. Each C file has 10 functions (40 functions in total), calling each other 37 times. We also wrote a main function, which calls 6 of the total 40 functions. In the baseline case, we compile all C files to generate a single executable file. Using CSLIM, we extract the functions from the synthetic C files and compile the program with the output files generated by Cslim. Table 1 compares the result.

The number of functions are accounted from the resulting executable file with  $nm$  command [4, 7], particularly by counti[ng](#page-4-0) the "T" section (text/code section). In

<span id="page-4-0"></span>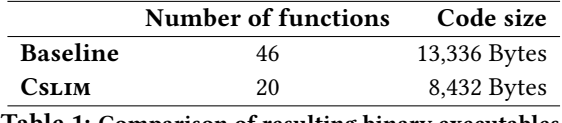

Table 1: Comparison of resulting binary executables.

the baseline case, all 40 functions from the source package are included in the executable file. The executable file also includes our main function and 5 other code sections that are inserted by the compiler (e.g., \_init, fini, start). In comparison, CsLIM generated the executable file only with 20 functions. In fact, the calling dependencies (from the 6 target functions) require 8 more functions to be extracted, resulting in extracting 14 functions. Note that exactly 20 functions appear in the resulting executable file, including the main function and 5 compiler-generated functions. The size of the executable file also effectively decreases, only 63% of the baseline executable file.

## 4.2 Real-World C Software

We have also tested Cslim to extract functions from SQLite [9] and GlusterFS [10]. Specifically, we have extracted sqlite3PageMalloc and sqlite3PageFree functions fro[m](#page-5-6) SQLite, and all f[unct](#page-5-5)ions from the dictionary implementation (dict\_\*) in GlusterFS. A total of 14 and 103 extra functions have been additionally extracted respectively from SQLite and GlusterFS, to satisfy the calling dependencies.

# 5 DISCUSSION AND FUTURE WORK

We discuss the limitations that we have observed from conducting the experiments. Although Cslim can extract functions as expected, the output files still require few manual tasks for the following reasons. First, Cslim currently identifies the function body based on simple string matching, which only works with some coding styles. Second, our current prototype cannot correctly extract custom type definitions that are required by the target functions. These limitations could be addressed by replacing the current parser with a more advanced C source code parser, such as SuperC [13]. Also, Cslim cannot autonomously modify the build script to stop the build process after the C preprocessor, e.g., gcc -E. Therefore, the user has to perform the [bo](#page-5-7)otstrapping process (§ 2.1) by hand, before executing Cslim. We plan to address these limitations in the future.

In addition, we plan to integrate the extra features into Cslim [for p](#page-1-1)roviding a better usability. First, we plan to append an additional step after the code generation, to verify that the correctness of the extracted functions is not compromised. Lastly, we also plan to add the ability to incrementally merge any source updates (e.g., bug fixes) into the target source code by integrating with a version control system (e.g., git).

#### 6 RELATED WORK

We discuss the general challenges of refactoring C programs, along with the solutions offered by prior research works. The biggest challenge in refactoring C programs is the handling of C preprocessor macros, which is often treated as a separate language [1, 11]. In essence, a macro is a name given to a block of C statements as a pre-processor [dir](#page-5-8)[ect](#page-5-9)ive. The #define directive defines an identifier and a character sequence that will be substituted for the identifier each time it is encountered in the source file. The identifier is referred to as a macro name and the replacement process as macro replacement.

TypeChef [16] detects type errors without having to generate all variants imposed by #ifdef directives. In TypeChef, th[e pr](#page-5-10)eprocessor partially processes the preprocessor directives, and separately analyzes the variabilities. Although the approach of TypeChef is promising, its parser requires implementation-specific knowledge about the target source code and cannot analyze arbitrary C codes. Another approach of handling C preprocessor macro is to design and develop a new preprocessor language for C. For instance, ASTEC [17] features similar functionality and usage to the original C preprocessor macro, but is analyzable and refactorable[.](#page-5-11) However, it lacks support for C++. Moreover, converting existing source code to ASTEC framework requires human intervention, making it practically less appealing. Yacfe [21] is a parser that can analyze  $C/C++$  source code without preprocessor macros. This heuristics-based parser c[an h](#page-5-12)andle large C projects, at the cost of compromising correctness. A similar heuristics-based approach is supported by Coccinelle [22], which automatically generates documentation and collateral evolutions as a patch file to assist developers [of d](#page-5-13)evice drivers in the Linux kernel. SuperC  $[13]$  is the first framework that can completely parse C programs including the preprocessor macros. The preproc[ess](#page-5-7)or of SuperC preserves the variability, which is subsequently resolved by the parser that spawns multiple processes for each static condition. Despite these alternatives, experienced developers still often resort to using the C preprocessor for portability and variability reasons [18]. Although refactoring the preprocessed C code is ill-advised in general [12], Cslim leverages the unique features of our target environment (i.e., IoT devices), thus safel[y eli](#page-5-14)minating the source code variabilities and operating on the preprocessed [cod](#page-5-15)e.

There are many works which focus on optimizing resource consumption in distributed systems [23, 24]. In this paper, we focus on several works which optimize consumption of resources in constrained environments for other languages. For instance, a code cache management technique dynamically unloads dead and infrequently used code in JIT-based JVMs for mobile and embedded devices [26]. Specifically, the presented system profiles applications online and offline to select candidates for code unlo[adi](#page-5-16)ng. Other techniques have also been used to reduce memory consumption in such environments. To balance memory and performance by reducing re-translation, selective flushing of software code has been proposed [15]. In addition, managing code cache while maintaining correctness and minimizing memory consumption [has](#page-5-17) also been proposed for resource constrained environments [25]. Cslim compliments the aforementioned techniques, as it reduces the code size in such resource constrain[ed e](#page-5-18)nvironments by selectively extracting a minimal amount of target functions from generic C libraries.

#### 7 CONCLUSION

We presented Cslim, an automatic source-code refactoring tool that extracts functions of interest from a source package after resolving their calling dependencies, while bypassing the preprocessor macro complexities, and then generates source code that can be directly included in any target packages. Cslim supports restricted development environments, such as IoT devices, vastly reducing their dependence on external library code. Without requiring any source code modifications or manual intervention, Cslim can be easily adopted as a development tool by IoT developers.

#### REFERENCES

- [1] 1987. The C Preprocessor GCC GNU. https://gcc.gnu.org/ onlinedocs/cpp/. (1987). Accessed: Sept, 2018.
- <span id="page-5-8"></span>[2] 2009. Exuberant Ctags. https://ctags.sourc[eforge.net/. \(2009\).](https://gcc.gnu.org/onlinedocs/cpp/) Accessed: May, 2018.
- [3] [2012. Cscope Hom](https://gcc.gnu.org/onlinedocs/cpp/)e Page. https://cscope.sourceforge.net/. (2012). Accessed: July, 2018.
- [4] 2016. Autoconf GNU Project Free Software Foundation. http://www.gnu.org/soft[ware/autoconf/autoconf.html. \(2](https://cscope.sourceforge.net/)016). Accessed: Sept, 2018.
- [5] 2018. GLib GNOME Developer Center. https://developer.gnome. [org/glib/stable/. \(2018\). Accessed: July, 2018.](http://www.gnu.org/software/autoconf/autoconf.html)
- <span id="page-5-2"></span>[6] 2018. Glibc - GNU. https://www.gnu.org/software/libc/. (2018). Accessed: May, 2018.
- <span id="page-5-1"></span>[7] [2018. GNU Binu](https://developer.gnome.org/glib/stable/)tils. https://www.gnu.org/software/binutils/. (2018). Accessed: Se[pt, 2018.](https://www.gnu.org/software/libc/)
- [8] 2018. Qt Home. https://www.qt.io/. (2018). Accessed: Sept, 2018.
- <span id="page-5-3"></span>[9] 2018. SQLite Home Pa[ge. https://www.sqlite.org/. \(2018\). Ac](https://www.gnu.org/software/binutils/)cessed: Sept, 2018.
- <span id="page-5-6"></span><span id="page-5-5"></span>[10] 2018. Storage for yo[ur Cloud. — Gluster.](https://www.qt.io/) http://www.gluster.org. (2018). Accessed: Sept, 201[8.](https://www.sqlite.org/)
- <span id="page-5-9"></span>[11] Alejandra Garrido and Ralph Johnson. 2002. Challenges of Refactoring C Programs. In Proceedings of the International Workshop on Principles of Software Evolution (IWPSE '02).
- <span id="page-5-15"></span>[12] A. Garrido and R. Johnson. 2003. Refactoring C with Conditional Compilation. In 2003. Proceedings. 18th IEEE International Conference on Automated Software Engineering.
- [13] Paul Gazzillo and Robert Grimm. 2012. SuperC: Parsing All of C by Taming the Preprocessor. SIGPLAN Not. 47, 6 (June 2012).
- <span id="page-5-7"></span><span id="page-5-0"></span>[14] Jayavardhana Gubbi, Rajkumar Buyya, Slaven Marusic, and Marimuthu Palaniswami. 2013. Internet of Things (IoT): A Vision, Architectural Elements, and Future Directions. Future Generation Computer Systems 29, 7 (2013).
- <span id="page-5-17"></span>[15] Apala Guha, Kim Hazelwood, and Mary Soffa. 2010. Balancing Memory and Performance through Selective Flushing of Software Code Caches. In Proceedings of the 2010 international conference on Compilers, architectures and synthesis for embedded systems. ACM, 1–10.
- <span id="page-5-10"></span>[16] Christian Kästner, Paolo G. Giarrusso, Tillmann Rendel, Sebastian Erdweg, Klaus Ostermann, and Thorsten Berger. 2011. Variability-Aware Parsing in the Presence of Lexical Macros and Conditional Compilation. In Proceedings of OOPSLA '11.
- [17] Bill McCloskey and Eric Brewer. 2005. ASTEC: A New Approach to Refactoring C. SIGSOFT Softw. Eng. Notes 30, 5 (Sept. 2005).
- <span id="page-5-14"></span><span id="page-5-11"></span>[18] Flávio Medeiros, Christian Kästner, Márcio Ribeiro, Sarah Nadi, and Rohit Gheyi. 2015. The Love/Hate Relationship with the C Preprocessor: An Interview Study. In 29th European Conference on Object-Oriented Programming (ECOOP 2015), John Tang Boyland (Ed.), Vol. 37.
- [19] Tom Mens and Tom Tourwé. 2004. A Survey of Software Refactoring. IEEE Transactions on Software Engineering 30, 2 (2004).
- <span id="page-5-4"></span>[20] Jeffrey L. Overbey, Farnaz Behrang, and Munawar Hafiz. 2014. A Foundation for Refactoring C with Macros. In Proceedings of the 22Nd ACM SIGSOFT International Symposium on Foundations of Software Engineering (FSE 2014).
- <span id="page-5-12"></span>[21] Yoann Padioleau. 2009. Parsing C/C++ Code Without Preprocessing. In Proceedings of the 18th International Conference on Compiler Construction: Held As Part of the Joint European Conferences on Theory and Practice of Software, ETAPS 2009 (CC  $'$ 09)
- [22] Yoann Padioleau, Julia Lawall, René Rydhof Hansen, and Gilles Muller. 2008. Documenting and Automating Collateral Evolutions in Linux Device Drivers. In ACM SIGOPS Operating Systems Review, Vol. 42.
- <span id="page-5-13"></span>[23] Arnab K Paul, Arpit Goyal, Feiyi Wang, Sarp Oral, Ali R Butt, Michael J Brim, and Sangeetha B Srinivasa. 2017. I/o load balancing for big data hpc applications. In 2017 IEEE International Conference on Big Data (Big Data). IEEE, 233–242.
- [24] Arnab Kumar Paul, Wenjie Zhuang, Luna Xu, Min Li, M Mustafa Rafique, and Ali R Butt. 2016. Chopper: Optimizing data partitioning for in-memory data analytics frameworks. In 2016 IEEE International Conference on Cluster Computing (CLUSTER). IEEE, 110–119.
- [25] Forrest J Robinson, Michael R Jantz, and Prasad A Kulkarni. 2016. Code Cache Management in Managed Language VMs to Reduce Memory Consumption for Embedded Systems. In ACM SIGPLAN Notices, Vol. 51. ACM, 11–20.
- <span id="page-5-18"></span><span id="page-5-16"></span>[26] Lingli Zhang and Chandra Krintz. 2004. Profile-Driven Code Unloading for Resource-Constrained JVMs. In Proceedings of the 3rd international symposium on Principles and practice of programming in Java. Trinity College Dublin, 83–90.